## **Workflow User Preferences**

Provides access to the workflow based preferences a user can have for a task.

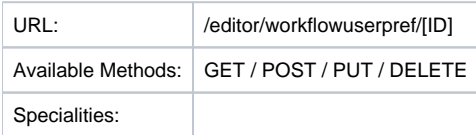

## Resource Layout

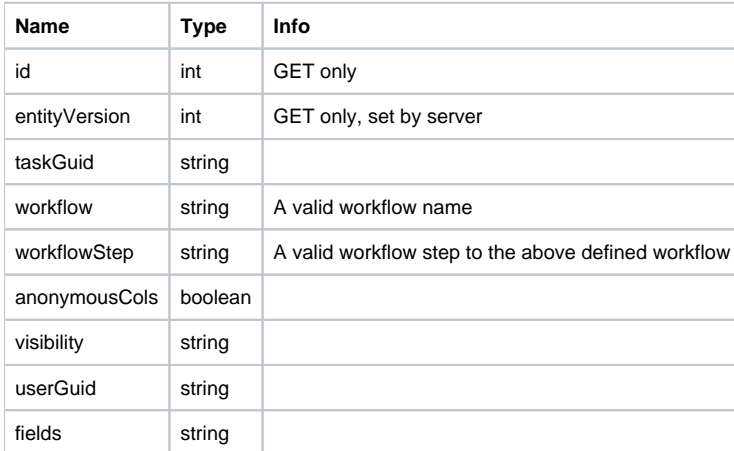